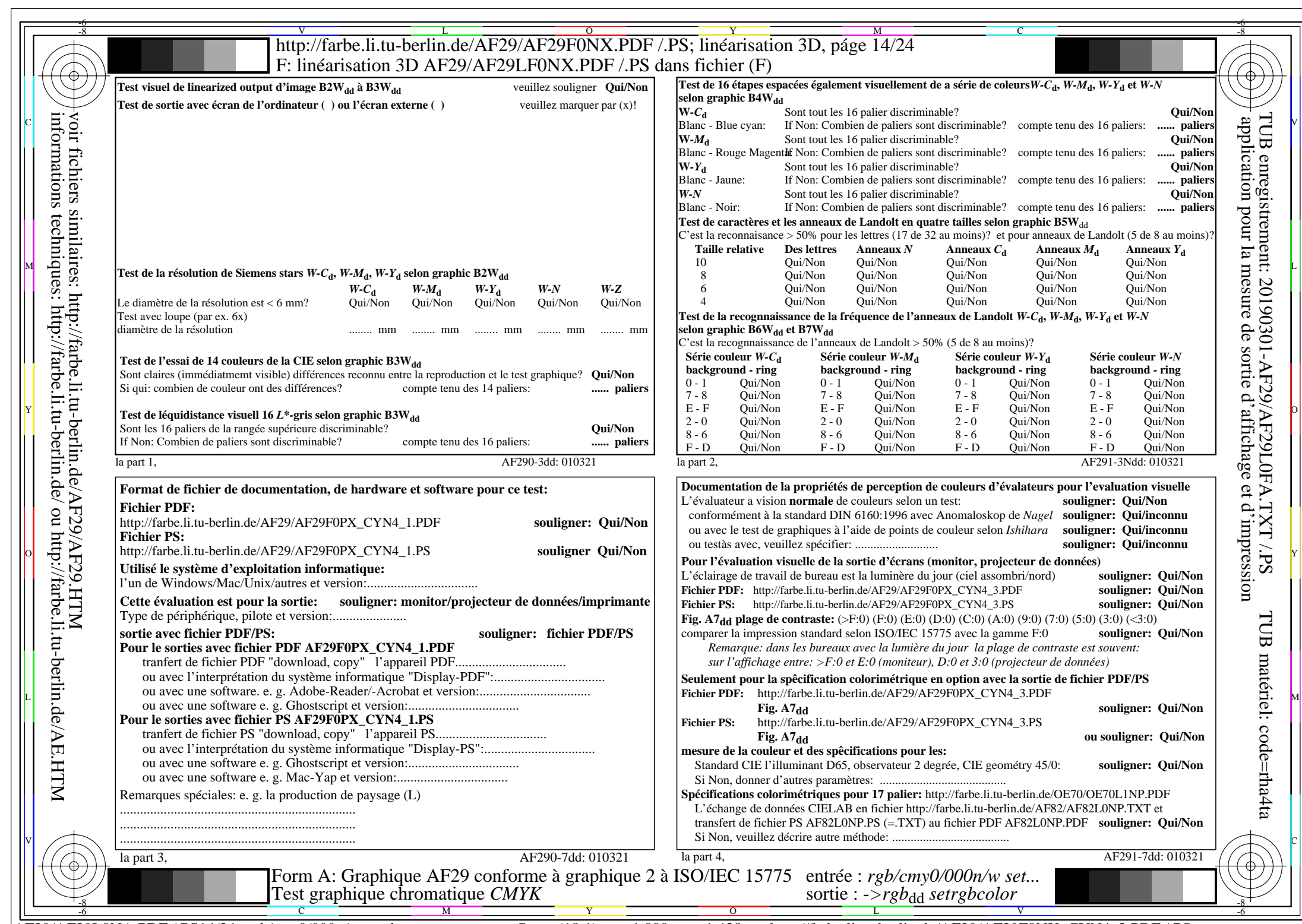

 $AF29/AF29L0NA.PDF / PS14/24$ , rgb/cmy0/000n/w->rgb<sub>dd</sub>

CYN4 (18:1): *g*p=1,000; *g*N=1,428 http://farbe.li.tu-berlin.de/AF29/AF29F0NX\_CYN4\_2.PDF /.PS